# **โครงการฝึกอบรมหลักสูตรพื้นฐานทางเทคโนโลยีสารสนเทศ** สำหรับบคลากรสำนักกษาปณ์ ประจำปีงบประมาณ พ.ศ. ๒๕๕๙

### **หลักการและเหตุผล**

ด้วยสำนักกษาปณ์ มีนโยบายที่จะพัฒนาบุคลากรทุกระดับให้มีความรู้ ความสามารถด้านเทคโนโลยี สำรสนเทศ ให้สำมำรถใช้ปฏิบัติงำนได้อย่ำงมีประสิทธิภำพ ดังนั้น เพื่อเป็นกำรเพิ่มพูนและพัฒนำควำมรู้ ้ความสามารถของบุคลากรของสำนักกษาปณ์ ให้มีความรู้ด้านเทคโนโลยีสารสนเทศสามารถนำวิทยาการ ้ เทคโนโลยีที่ทันสมัย ไปใช้ประโยชน์ในการปฏิบัติงานและการบริหารงานในแต่ละหน่วยงาน ้ส่วนวางแผนพัฒนาและเทคโนโลยีสารสนเทศ ในฐานะเป็นหน่วยงานที่มีหน้าที่กำกับดูแลพัฒนาบุคลากรด้าน เทคโนโลยีสำรสนเทศ จึงได้จัดให้มีกำรฝึกอบรมหลักสูตรพื้นฐำนด้ำนเทคโนโลยีสำรสนเทศในปีงบประมำณ พ.ศ. ๒๕๕๙ ให้แก่เจ้าหน้าที่ของสำนักกษาปณ์

#### **วัตถุประสงค์**

1. เพื่อพัฒนำบุคลำกรให้มีควำมรู้ควำมสำมำรถด้ำนเทคโนโลยีสำรสนเทศ ให้สำมำรถปฏิบัติงำนได้ อย่ำงมีประสิทธิภำพ

2. เพื่อเตรียมบุคลำกรซึ่งปฏิบัติงำนด้ำนอื่น ให้มีควำมรู้ทำงด้ำนเทคโนโลยีสำรสนเทศและพร้อมที่ ้จะปฏิบัติงานกับโปรแกรมการทำงาน และเครื่องคอมพิวเตอร์ได้ในอนาคต

้ ๓. เพื่อเพิ่มพูนความรู้ให้กับบุคลากรทางด้านคอมพิวเตอร์ ให้สามารถนำวิทยาการเทคโนโลยีขั้นสูงมาใช้ ในกำรปรับปรุง และพัฒนำงำนให้มีประสิทธิภำพยิ่งขึ้น

4. เพื่อเผยแพร่ควำมรู้ทำงวิชำกำรด้ำนเทคโนโลยีสำรสนเทศให้กับทุกหน่วยงำน

้ ๕. เพื่อเพิ่มศักยภาพของบคลากรให้พัฒนาความสามารถรองรับแผนแม่บทเทคโนโลยีสารสนเทศและ กำรสื่อสำรของประเทศไทยต่อไป

๖. เพื่อดำเนินการตามแผนปฏิบัติการสารสนเทศ เงินทุนหมุนเวียนการผลิตเหรียญกษาปณ์และ การทำของ ปีงบประมาณ พ.ศ. ๒๕๕๙

### ์ ขั้นตอนการดำเนินงาน

- 1. รับสมัครผู้ฝึกอบรม
- 2. จัดท ำคู่มือ/เอกสำร
- 3. เตรียมสถำนที่
- 4. ฝึกอบรม
- 5. ติดตำมประเมินผล

### **หลักสูตรการฝึกอบรม**

้ส่วนวางแผนพัฒนาและเทคโนโลยีสารสนเทศ ได้กำหนดโครงการฝึกอบรมหลักสูตรพื้นฐานทาง ี เทคโนโลยีสารสนเทศ ในหลักสูตรวิชาต่าง ๆ สำหรับข้าราชการ และพนักงานสำนักกษาปณ์

### **คุณสมบัติผู้เข้าการฝึกอบรม**

- ๑. เป็นข้าราชการ และพนักงานสำนักกษาปณ์
- ๒. เป็นผู้ที่มีความตั้งใจในการฝึกอบรม และมีเวลาฝึกอบรมตามกำหนดเวลาในแต่ละหลักสูตร

3. เป็นผู้เตรียมตัวปฏิบัติงำนเกี่ยวกับระบบเทคโนโลยีสำรสนเทศ หรือเกี่ยวข้องกับกำรปฏิบัติงำนด้วย ระบบเทคโนโลยีสำรสนเทศ หรือเป็นผู้ต้องกำรพัฒนำเพิ่มเติมควำมรู้

## **การรับสมัครและวิธีการคัดเลือก**

- 1. ผู้สมัครต้องกรอกแบบฟอร์มใบสมัครให้ครบถ้วน
- 2. ผู้สมัครจะเลือกสมัครวิชำใด จะต้องมีคุณสมบัติตรงตำมที่ได้ระบุไว้ในรำยละเอียดแต่ละหลักสูตรวิชำ

3. กำรยกเลิก หรือกำรขอเปลี่ยนแปลงรำยชื่อผู้เข้ำรับกำรฝึกอบรม จะต้องแจ้งเป็นลำยลักษณ์อักษร จากหน่วยงานต้นสังกัดล่วงหน้า และผู้ที่เข้ารับการฝึกอบรมแทนจะต้องมีคุณสมบัติตามข้อ ๑ – ๒ ด้วย

### **วิธีการฝึกอบรม**

1. ผู้เข้ำรับกำรฝึกอบรมจะได้รับฟังกำรบรรยำย / ฝึกปฏิบัติด้วยเครื่องคอมพิวเตอร์

2. แบบประเมินวัดระดับควำมพึงพอใจของบุคลำกร

### **ค่าใช้จ่ายในการฝึกอบรม**

ใช้จ่ายจากประมาณการรายจ่ายเงินทุนทุนหมุนเวียนการผลิตเหรียญกษาปณ์และการทำของประจำปี งบประมาณ พ.ศ. ๒๕๕๙ จำนวน ๗๐,๐๐๐ บาท

### **วิทยากร**

- 1. นำยฐปนกร โควินท์ทวีวัฒน์ นักวิชำกำรคอมพิวเตอร์
- 2. นำงสำวสุพรรษำ อินทร์ชู นักวิชำกำรคอมพิวเตอร์
- 3. นำงสำวกรรพร สีหอมชัย วิศวกรไฟฟ้ำ
- 4. นำงสำวทศพร ศรีพระยำ นักวิชำกำรคอมพิวเตอร์
- 5. นำยเบ็ญจรงค์ แสงสุธำ นักวิชำกำรคอมพิวเตอร์

### **สถานที่อบรม**

ี่ ห้องฝึกอบรมคอมพิวเตอร์ ชั้น ๓ สำนักกษาปณ์

### **คณะผู้ด าเนินการโครงการ**

ส่วนวำงแผนพัฒนำและเทคโนโลยีสำรสนเทศ

 $\S$ ทร. o ๒๘๓๔ ๘๓๐๐ – ๕๐ ต่อ ๑๓๐๖, ๑๓๑๖ โทรสาร ๐ ๒๘๓๔ ๘๔๐๘

### **ผลที่คาดว่าจะได้รับ**

- ผู้เข้ำอบรมทรำบถึงควำมส ำคัญของกำรใช้ระบบสำรสนเทศมำประยุกต์ใช้กับกำรทำงำน
- ได้รับเทคนิคใหม่ๆ ที่จะนำไปพัฒนำต่อยอด ประยุกต์ใช้กับงำนที่รับผิดชอบ
- ผู้เข้ำอบรมสำมำรถนำควำมรู้ที่ได้ไปถ่ำยทอดให้แก่บุคคลอื่น ๆ ได้

### **หลักสูตรการใช้ระบบปฏิบัติการ Windows 8.1**

#### **วัตถุประสงค์**

- เพื่อให้ผู้เข้ำรับกำรอบรมมีควำมรู้และทักษะในกำรใช้ระบบปฏิบัติกำร Windows 8.1 ได้
- เพื่อให้ผู้เข้ำรับกำรอบรมน ำควำมรู้ที่ได้ไปใช้ในกำรท ำงำนได้อย่ำงมีประสิทธิภำพ

### **ลักษณะวิชา**

ี เป็นการบรรยายและฝึกปฏิบัติ ๑ คนต่อ ๑ เครื่อง

#### **คุณสมบัติผู้เข้ารับการฝึกอบรม**

- เป็นข้าราชการ และพนักงานสำนักกษาปณ์
- ควรมีควำมรู้เบื้องต้นเกี่ยวกับคอมพิวเตอร์

### **จ านวนหลักสูตร/ผู้เข้ารับการอบรม**

ี ๔ รุ่น รุ่นละ ๑๖ คน

#### **ระยะเวลา**

- รุ่นที่ ๑ วันที่ ๑๖ มีนาคม ๒๕๕๙ เวลา ๐๙.๐๐ ๑๒.๐๐ น.
- รุ่นที่ ๒ วันที่ ๑๗ มีนาคม ๒๕๕๙ เวลา ๐๙.๐๐ ๑๒.๐๐ น.
- รุ่นที่ ๓ วันที่ ๑๗ มีนาคม ๒๕๕๙ เวลา ๑๓.๐๐ ๑๖.๓๐ น.
- $\frac{1}{3}$ นที่  $\ll$  วันที่ ๑๘ มีนาคม ๒๕๕๙ เวลา ๐๙.๐๐ ๑๒.๐๐ น.

# **เนื้อหาวิชา**

- มีอะไรใหม่ใน Windows 8.1 และวิธีใช้งาน Start Screen Windows 8.1
- แนะนำหน้า Desktop Windows 8.1
- การปรับแต่งหน้าจอ Desktop Style และ Metro Style
- การใช้งานและการจัดการ File Explorer
- apps ต่าง ๆ ที่มาพร้อมกับ Windows 8.1
- การติดตั้ง และใช้งาน Windows 8.1apps
- โปรแกรม มัลติมีเดียใน Windows 8.1
- เรียกใช้งานโปรแกรม Windows Accessories
- เครื่องมือผู้ดูแลระบบ Control Panel
- เครื่องมือดูแลรักษาและเพิ่มประสิทธิภาพให้ Windows 8.1
- ค าสั่งในการค้นหาไฟล์ รวมถึงการปรับแต่งต่าง ๆ ใน Windows ที่ควรรู้

### **หลักสูตรการใช้งาน PowerPoint 2013 Advanced**

### **วัตถุประสงค์**

- เพื่อให้บุคลากรมีความรู้ความเข้าใจในโปรแกรม Microsoft PowerPoint 2013 Advance มากยิ่งขึ้น
- เพื่อให้บุคลากรได้นำความรู้ที่ได้รับจากการอบรมไปปรับใช้กับการทำงานได้อย่างมี ประสิทธิภาพ

### **ลักษณะวิชา**

เป็นการบรรยายและฝึกปฏิบัติ ๑ คนต่อ ๑ เครื่อง

### **คุณสมบัติผู้เข้ารับการฝึกอบรม**

- เป็นข้าราชการ และพนักงานสำนักกษาปณ์
- มีควำมรู้เบื้องต้นเกี่ยวกับกำรใช้งำนโปรแกรม Microsoft PowerPoint

### **จ านวนหลักสูตร/ผู้เข้ารับการอบรม**

ิ ๓ รุ่น รุ่นละ ๑๕ คน

#### **ระยะเวลา**

- รุ่นที่ ๑ วันที่ ๒๘ มีนาคม ๒๕๕๙ เวลา ๙.๐๐ ๑๖.๓๐ น.
- $\frac{1}{3}$ นที่ ๒ วันที่ ๒๙ มีนาคม ๒๕๕๙ เวลา ๙.๐๐ ๑๖.๓๐ น.
- รุ่นที่ ๓ วันที่ ๓๐ มีนาคม ๒๕๕๙ เวลา ๙.๐๐ ๑๖.๓๐ น.

# **เนื้อหาวิชา**

- ทบทวนวิธีกำรสร้ำงงำน Presentation และกำรจัดกำรกับหน้ำ Slide
- ทบทวนกำรใส่ Transition กำรเคลื่อนไหวเมื่อเลื่อนเปลี่ยนหน้ำ และ Animation
- กำรเคลื่อนไหว Effects และ Object ต่ำง ๆ
- กำรปรับแต่ง Effects ให้กับรูปวำด
- สร้ำงข้อควำมกรำฟิก, ปรับแต่ง และเลือกใช้ Styles
- ตกแต่งสไลด์ด้วยข้อควำมกรำฟฟิก Word Art
- เปรียบเทียบข้อมูลที่นำเสนอด้วยกราฟ Chart
- เพิ่มไฟล์มัลติมีเดีย Multimedia
- ้ สร้างอัลบั้มรูปภาพ Photo Album เพื่อนำเสนอ
- กำรสร้ำงงำนแบบเชื่อมโยง Hyperlink

### **หลักสูตรการใช้โปรแกรม Adobe Premiere Pro CS6**

### **วัตถุประสงค์**

- เพื่อให้บุคลากรมีความรู้ความเข้าใจในโปรแกรม Adobe Premiere Pro CS 6
- เพื่อให้บุคลากรได้นำความรู้ที่ได้รับจากการอบรมไปปรับใช้กับการทำงานได้อย่างมีประสิทธิภาพ

### **ลักษณะวิชา**

■ เป็นการบรรยายและฝึกปฏิบัติ ๑ คนต่อ ๑ เครื่อง

### **คุณสมบัติผู้เข้ารับการฝึกอบรม**

- เป็นข้าราชการ และพนักงานสำนักกษาปณ์
- มีควำมรู้เบื้องต้นเกี่ยวกับกำรใช้งำนคอมพิวเตอร์

### **จ านวนหลักสูตร/ผู้เข้ารับการอบรม**

ิ ๓ รุ่น รุ่นละ ๑๕ คน

#### **ระยะเวลา**

- รุ่นที่ ๑ วันที่ ๒๑ มีนาคม ๒๕๕๙ เวลา ๙.๐๐ ๑๖.๓๐ น.
- รุ่นที่ ๒ วันที่ ๒๒ มีนาคม ๒๕๕๙ เวลา ๙.๐๐ ๑๖.๓๐ น.
- รุ่นที่ ๓ วันที่ ๒๓ มีนาคม ๒๕๕๙ เวลา ๙.๐๐ ๑๖.๓๐ น.

# **เนื้อหาวิชา**

- หลักกำรใช้งำนเครื่องมือของ โปรแกรม Adobe Premiere Pro CS6
- กำรน ำ Video มำใช้งำน ตัดต่อใส่เทคนิคต่ำง ๆ เช่น ตัวอักษร, Effects
- กำรบันทึกชิ้นงำนเสนอเป็นไฟล์ Video

### **หลักสูตรการใช้งาน Camtasia Studio**

#### **วัตถุประสงค์**

- เพื่อให้บุคลากรมีความรู้ความเข้าใจในโปรแกรม Camtasia Studio มากยิ่งขึ้น
- ้ เพื่อให้บุคลากรได้นำความรู้ที่ได้รับจากการอบรมไปปรับใช้กับการทำงานได้อย่างมีประสิทธิภาพ

#### **ลักษณะวิชา**

■ เป็นการบรรยายและฝึกปฏิบัติ ๑ คนต่อ ๑ เครื่อง

### **คุณสมบัติผู้เข้ารับการฝึกอบรม**

- เป็นข้าราชการ และพนักงานสำนักกษาปณ์
- มีควำมรู้เบื้องต้นเกี่ยวกับกำรใช้งำนคอมพิวเตอร์

### **จ านวนหลักสูตร/ผู้เข้ารับการอบรม**

ิ ๓ รุ่น รุ่นละ ๑๕ คน

#### **ระยะเวลา**

- รุ่นที่ ๑ วันที่ ๖ ๗ มิถุนายน ๒๕๕๙ เวลา ๙.๐๐ ๑๖.๓๐ น.
- $-$ รุ่นที่ ๒ วันที่ ๑๓ ๑๔ มิถุนายน ๒๕๕๙ เวลา ๙.๐๐ ๑๖.๓๐ น.
- รุ่นที่ ๓ วันที่ ๑๕ ๑๖ มิถุนายน ๒๕๕๙ เวลา ๙.๐๐ ๑๖.๓๐ น.

### **เนื้อหาวิชา**

- กำรติดตั้งโปรแกรม Camtasia Studio เพื่อกำรใช้งำน
- รู้จัก Camtasia Studio
- นำเข้าวิดีโอ, รูปภาพ, เสียง
- กำรบันทึกหน้ำจอ โปรแกรม PowerPoint
- บนทึกหน้ำจอด้วย Camtasia Recorder
- กำรบันทึกเสียง
- กำรตัดต่อวิดีโอ
- กำรเพิ่มลูกเล่นให้สื่อกำรสอน

### **หลักสูตรการใช้งานโปรแกรม Ashampoo Burning Studio**

#### **วัตถุประสงค์**

- เพื่อให้บุคลากรมีความรู้ความเข้าใจในโปรแกรม Ashampoo Burning Studio มากยิ่งขึ้น
- เพื่อให้บุคลากรได้นำความรู้ที่ได้รับจากการอบรมไปปรับใช้กับการทำงานได้อย่างมี ประสิทธิภาพ

#### **ลักษณะวิชา**

■ เป็นการบรรยายและฝึกปฏิบัติ ๑ คนต่อ ๑ เครื่อง

#### **คุณสมบัติผู้เข้ารับการฝึกอบรม**

- เป็นข้าราชการ และพนักงานสำนักกษาปณ์
- มีควำมรู้เบื้องต้นเกี่ยวกับกำรใช้งำนคอมพิวเตอร์

### **จ านวนหลักสูตร/ผู้เข้ารับการอบรม**

ิ ๓ รุ่น รุ่นละ ๑๕ คน

#### **ระยะเวลา**

- $\blacksquare$  รุ่นที่ ๑ วันที่ ๒๐ มิถุนายน ๒๕๕๙ เวลา ๙.๐๐ ๑๒.๐๐ น.
- รุ่นที่ ๒ วันที่ ๒๑ มิถุนายน ๒๕๕๙ เวลา ๙.๐๐ ๑๒.๐๐ น.
- รุ่นที่ ๓ วันที่ ๒๒ มิถุนายน ๒๕๕๙ เวลา ๙.๐๐ ๑๒.๐๐ น.

### **เนื้อหาวิชา**

- กำรติดตั้งโปรแกรม Ashampoo Burning Studio เพื่อกำรใช้งำน
- การไรท์แผ่น และ การเขียนไฟล์ทั่วไป
- กำรเขียนไฟล์ มัลติมีเดีย
- กำรเขียนไฟล์วีดีโอ และ รองรับแผ่นต่ำง ๆ
- กำรส ำรองข้อมูล (Backup) แบ็คอัพ ไฟล์
- ตัดต่อวีดีโอ / ทำสไลด์โชว์
- สร้ำงเมนูให้กับ DVD แผ่น CD

# **ใบสมัครโครงการฝึกอบรมหลักสูตรพื้นฐานทางเทคโนโลยีสารสนเทศ**  ี สำหรับบุคลากรสำนักกษาปณ์ ประจำปีงบประมาณ พ.ศ. ๒๕๕๙

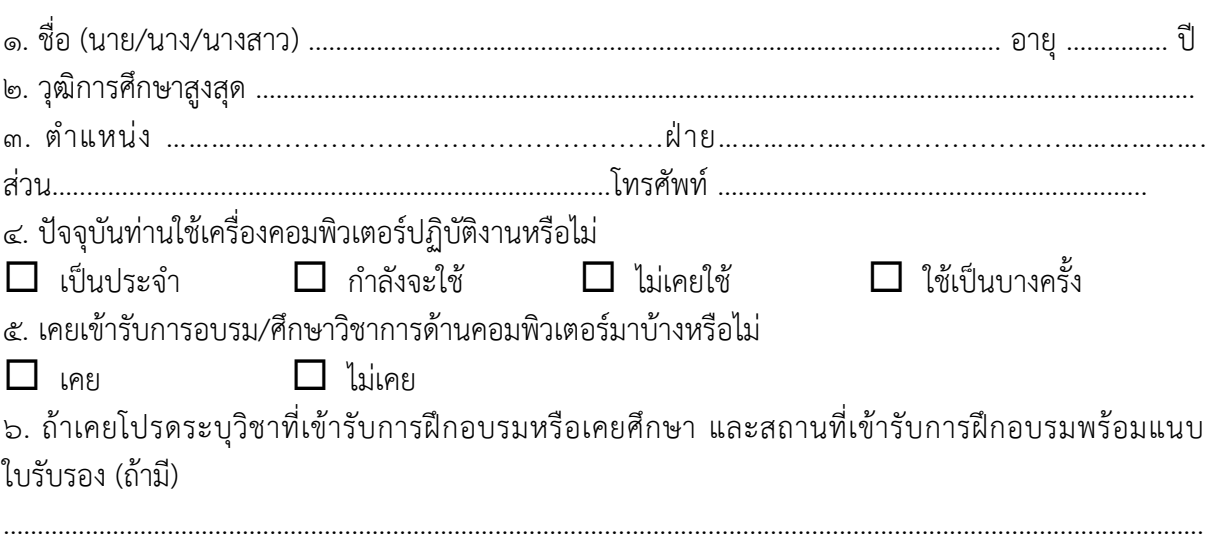

 $\,$  ๗. หลักสูตรวิชาที่เข้ารับการฝึกอบรมในครั้งนี้ (กรุณาใส่เครื่องหมาย  $\,\boxdot\,$ ในหลักสูตรวิชาที่ต้องการอบรมลงใน ช่องเลือกหลักสูตร)

................................................................................................................................................................. .............

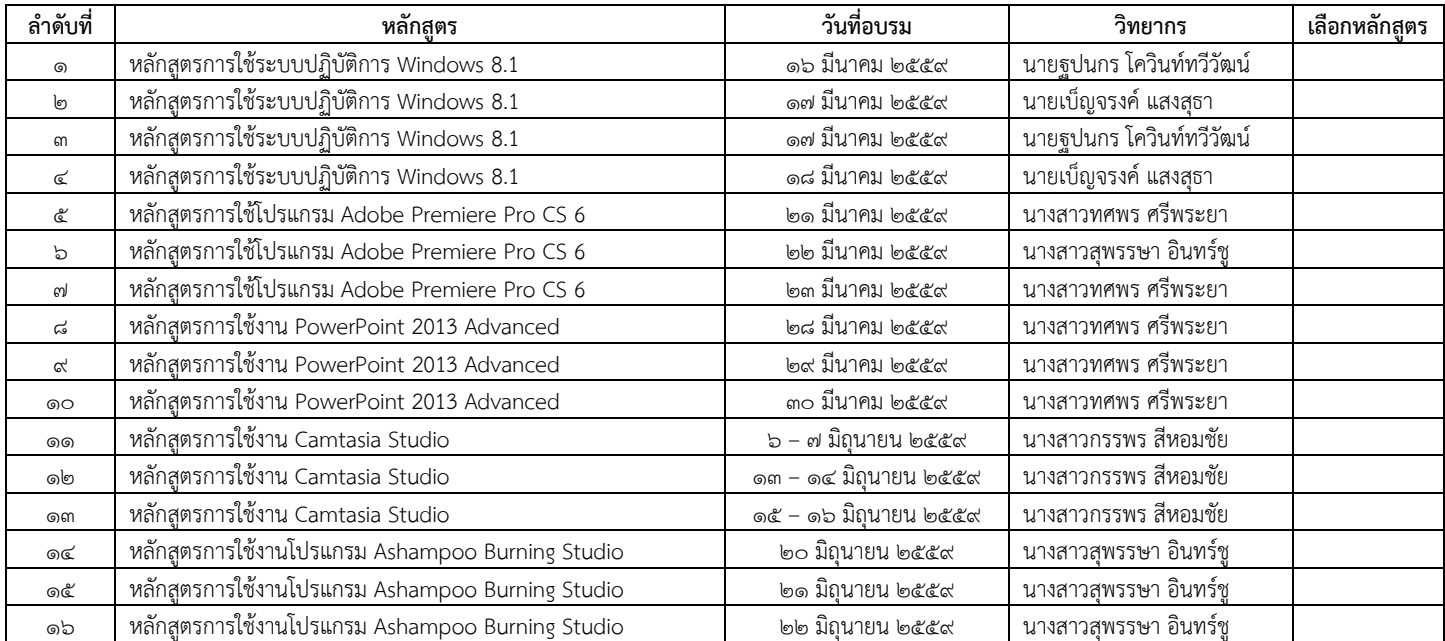

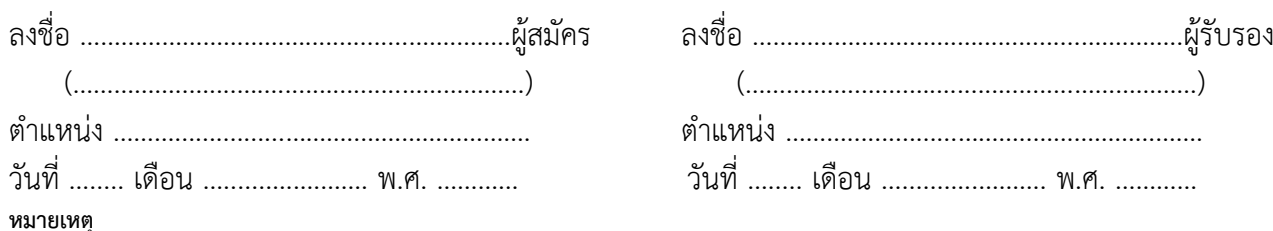

1. ผู้รับรองต้องเป็นผู้บังคับบัญชำของผู้สมัคร ระดับหัวหน้ำฝ่ำยหรือเทียบเท่ำ

2. ผู้สมัครจะเลือกสมัครวิชำใด จะต้องมีคุณสมบัติตรงตำมที่ได้ระบุไว้ในรำยละเอียดแต่ละหลักสูตรวิชำ

้ ๓. การขอยกเลิก หรือการขอเปลี่ยนแปลงรายชื่อผู้เข้ารับการฝึกอบรม จะต้องแจ้งเป็นลายลักษณ์อักษรจากหน่วยงานต้นสังกัด และผู้ที่เข้ารับการ ฝึกอบรมแทนจะต้องมีคุณสมบัติตามข้อ ๑ – ๒ ด้วย

ติดต่อสอบถาม : โทร. 0 ๒๘๓๔ ๘๓๐๐ – ๕๐ ต่อ ๑๓๐๖, ๑๓๑๖ โทรสาร ๐ ๒๘๓๔ ๘๔๐๘

# **ตารางก าหนดการฝึกอบรมหลักสูตรพื้นฐานของเทคโนโลยีสารสนเทศ**  ี สำหรับบุคลากรสำนักกษาปณ์ ประจำปีงบประมาณ ๒๕๕๙

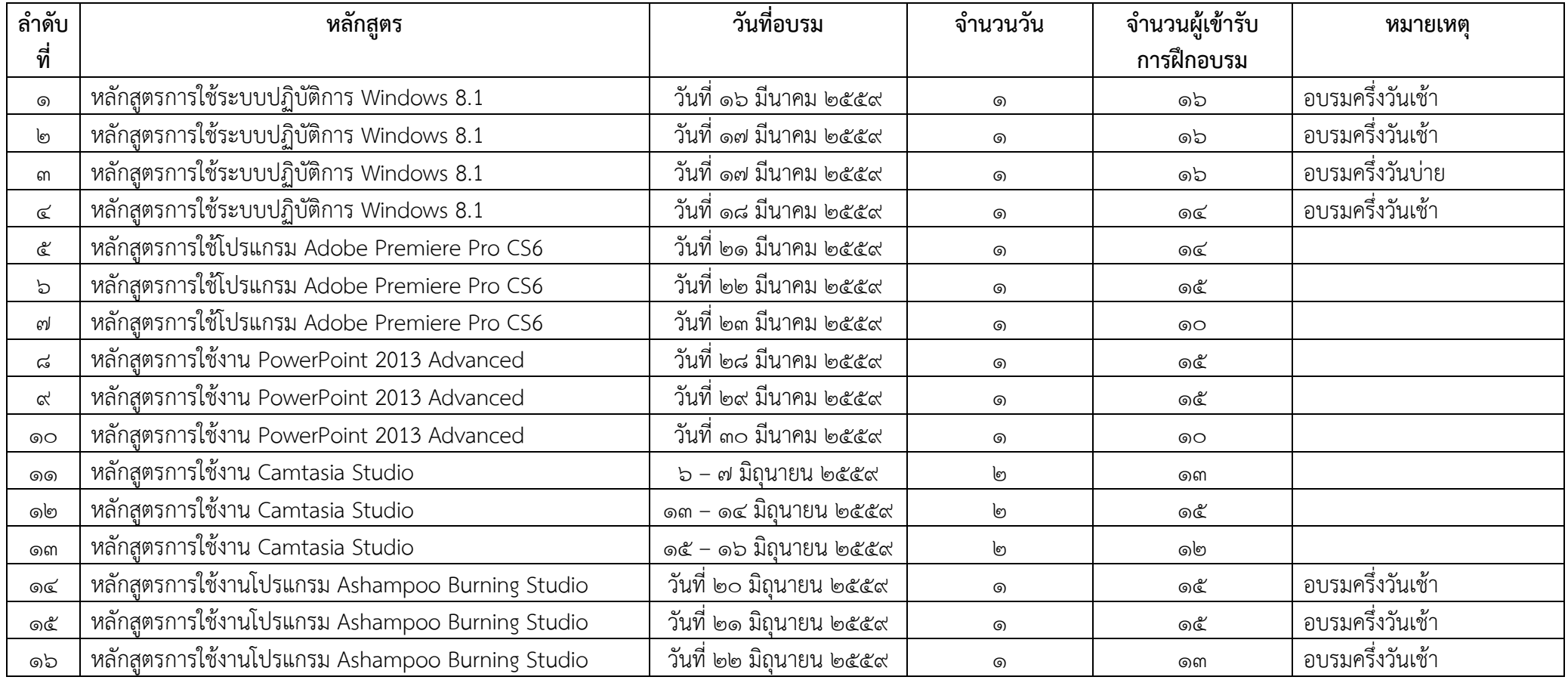